**AmigaOS\_LeserCD22\_03**

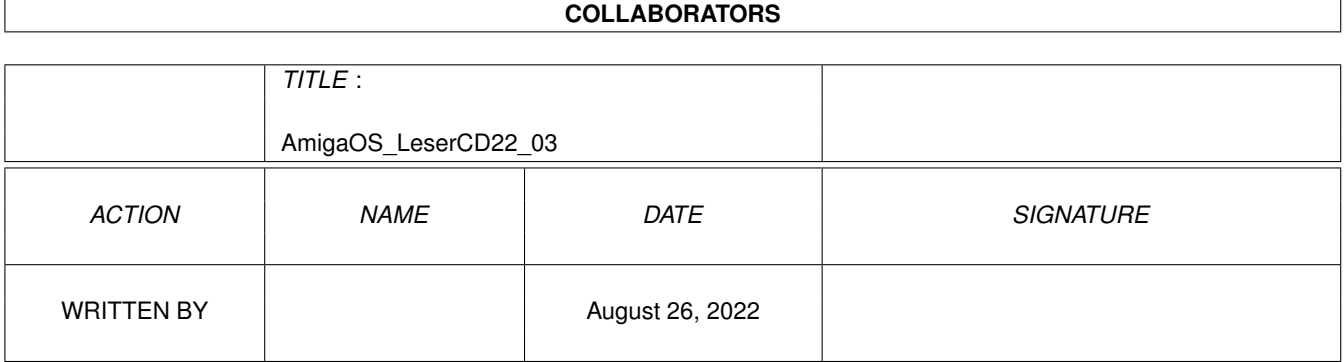

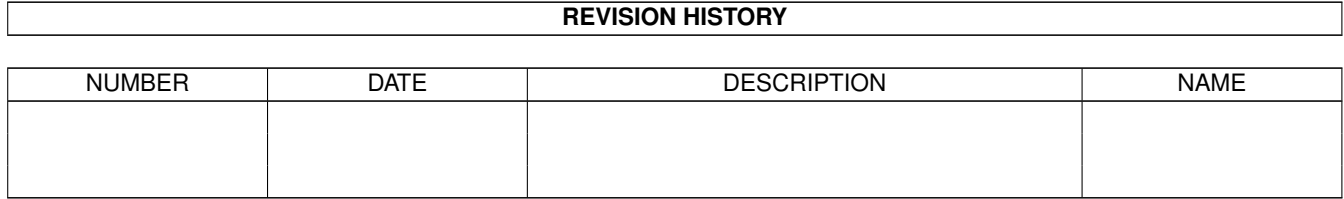

# **Contents**

#### 1 AmigaOS\_LeserCD22\_03 [1](#page-3-0) 1.1 AmigaOS Navigator . . . . . . . . . . . . . . . . . . . . . . . . . . . . . . . . . . . . . . . . . . . . . . . . . [1](#page-3-1)

### <span id="page-3-0"></span>**Chapter 1**

## **AmigaOS\_LeserCD22\_03**

#### <span id="page-3-1"></span>**1.1 AmigaOS Navigator**

AmigaOS Leser CD-Rom 22/03

Was für ein Sommer!

Als diese Zeilen geschrieben werden, steigen die Temperaturen jeden Tag immer höher. So werden sich viele den Inhalten dieser CD-Rom sehr wahrscheinlich etwas später widmen, wenn das Wetter wieder mal schlecht ist. Doch es lohnt sich auch jetzt einen Blick drauf zu werfen.

Auf dieser aktuellen CD-Rom finden Sie alleine im AmiSoft Verzeichnis über 200 Mbyte an gepackter Software. Inzwischen bietet unser neues Inhaltsverzeichnis noch mehr Übersicht unter den vielen Anwendungen und Tools. Leider mußte in dieser Ausgabe auf das automatische Entpacken verzichtet werden. Ab der nächsten Ausgabe wird diese Funktion wieder existieren, natürlich mit der aktuellen und besseren Übersicht.

Highlight dieser Ausgabe ist die aktuelle NetBSD-Distribution mit ebenfalls zahlreichen Anwendungen. Bei NetBSD handelt es sich um ein Unix-Betreibssystem. Weitere interessante Anwendungen die nicht mehr auf diese CD-Rom paßten, finden Sie in der nächsten Ausgabe.

Für Besitzer eines AmigaOne-Board haben wir auch die den aktuellen Linux-Kernel wie auch ein ISO-Image.

Im AmigaOS Verzeichnis finden Sie aktuelle Screenshots vom AmigaOS4.0 Betriebssystem wie auch Fotos von der Os4.0 Tour.

Die meiste Software finden Sie jetzt natürlich nur noch im AmiSoft-Bereich. Programme und Anwendungen die nicht im Aminet veröffentlicht werden,finden Sie natürlich nach wie vor im Verzeichnis AmigaPlus. Auch diesmal ist die CD-Rom mit über 640 Mbyte an Daten gefüllt.

Bleibt nur noch Ihnen weitere schöne Sommertage und viel Spaß mit der aktuellen CD-Rom zu wünschen.

Sebstian Brylka

lesercd@funtime-world.de

-----> www.amigaplus.de <--------------